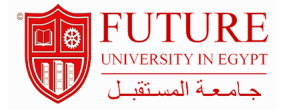

### **Faculty of Commerce & Business Administration**

### **Computer Applications in accounting**

**Information :** 

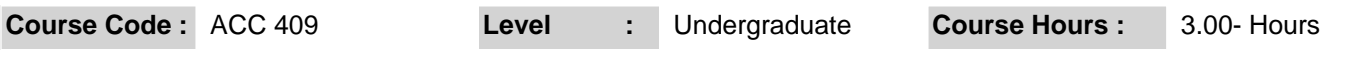

**Department :** Department of Accounting

#### **Instructor Information :**

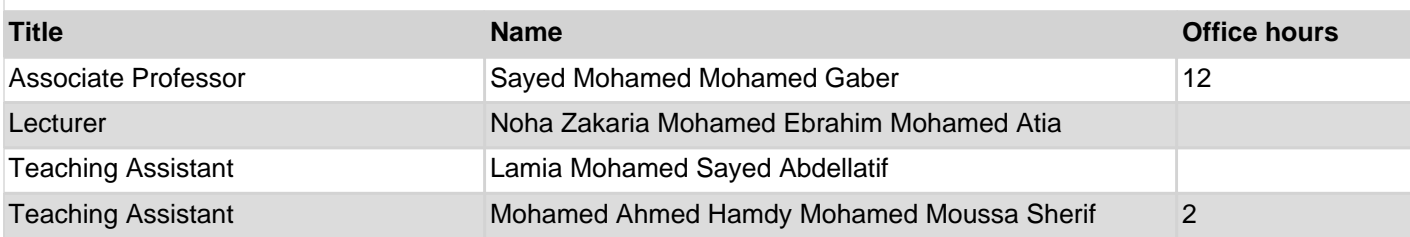

### **Area Of Study :**

Computer Accounting with Peachtree Complete Accounting 2007, Release 14, 11th Edition, teaches you how to use Peachtree Complete Accounting 2007 software. Computer Accounting with Peachtree Complete 2007, 11th Edition, shows you how to set up service, merchandising, nonprofit, and manufacturing businesses

#### **Description :**

How to select accounting software, establish a chart of accounts, enter transactional data, produce and interpret accounting reports. Use accounting software to record basic general ledger operating transactions, adjusting entries, produce end-of-period financial reports, and execute period closing procedures, manage accounts receivables, accounts payables, record fixed asset depreciation, present accounting/financial information.

### **Course outcomes :**

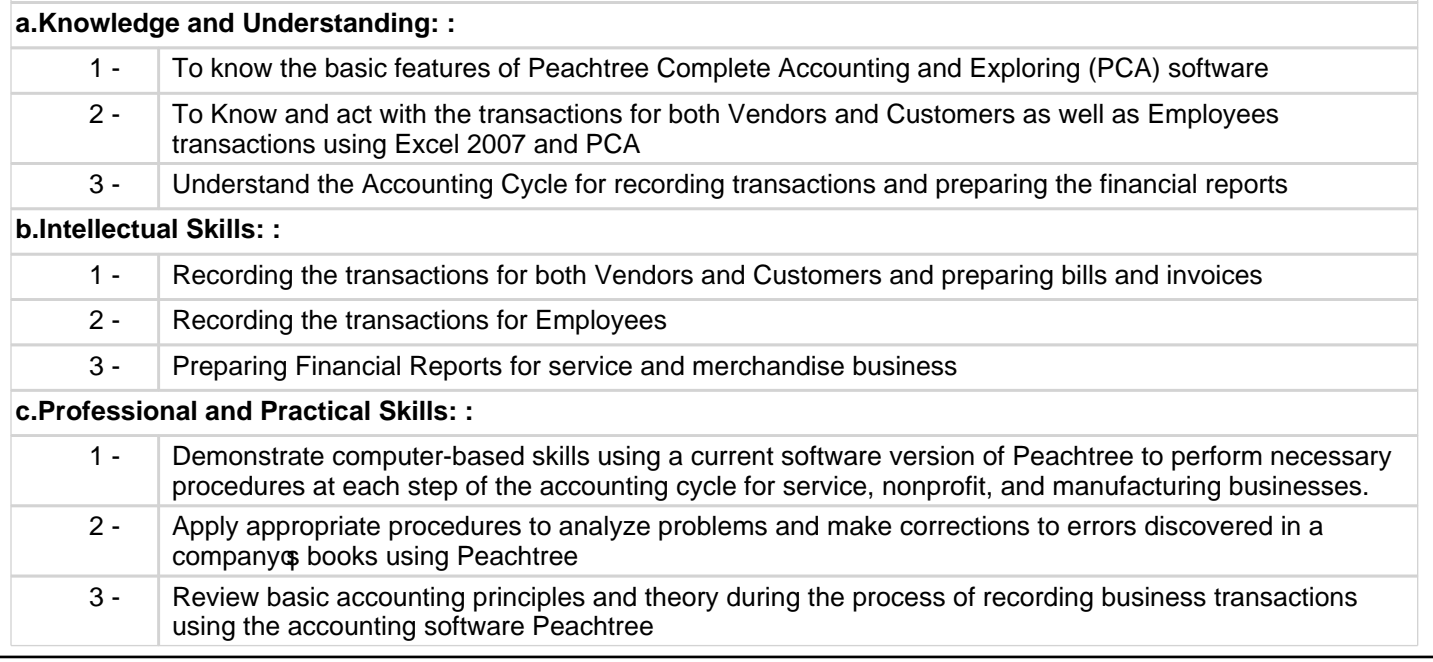

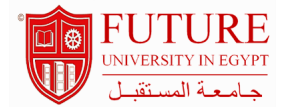

4 - Use appropriate accounting terminology and language to evaluate financial statements and other accounting documents generated by Peachtree

## **d.General and Transferable Skills: :**

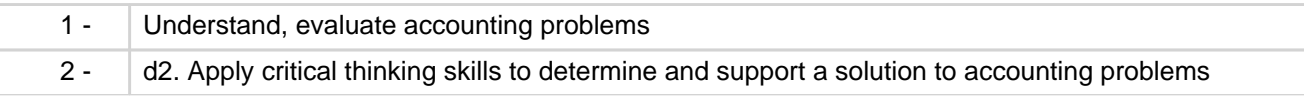

## **Course Topic And Contents :**

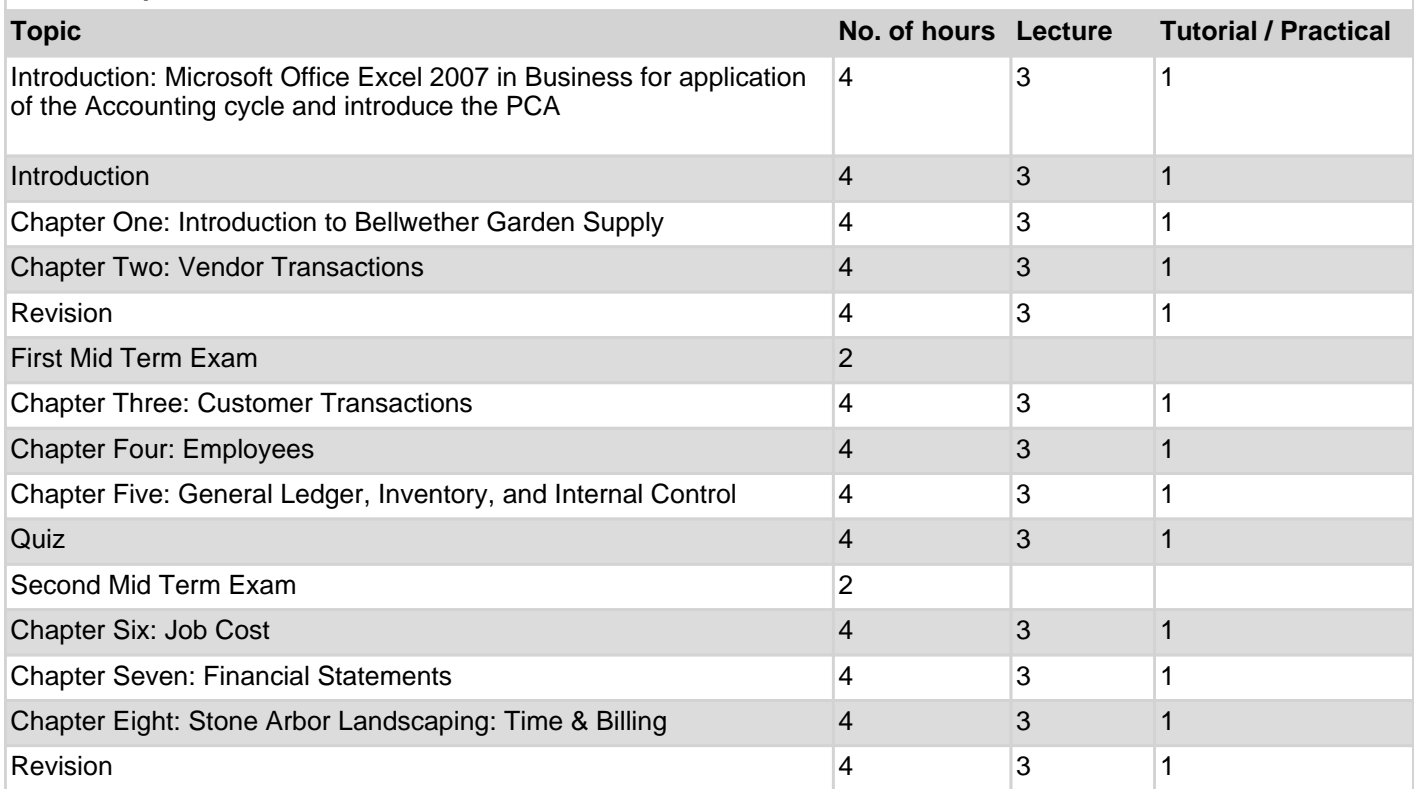

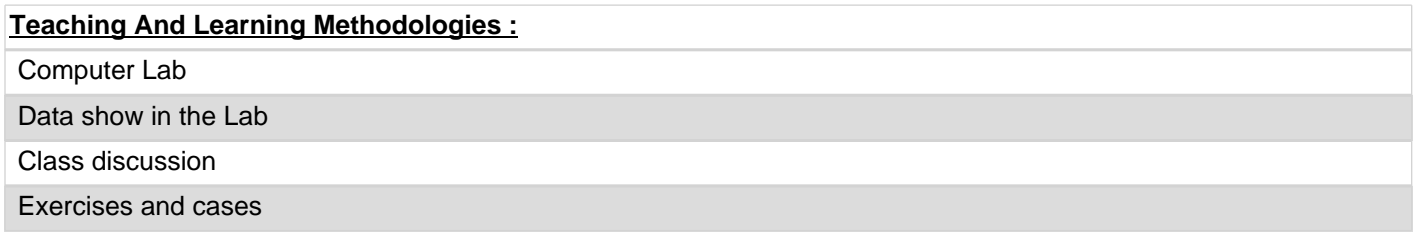

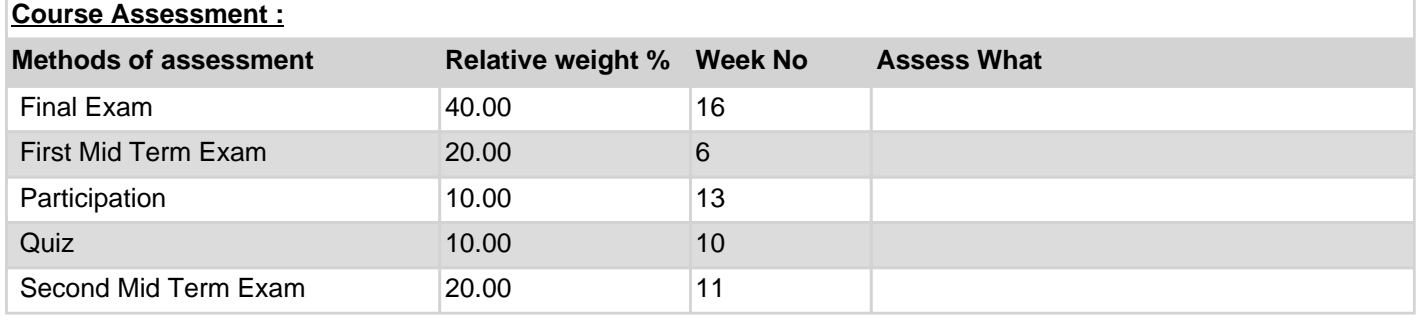

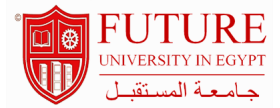

# **Course Notes :**

**Handouts**